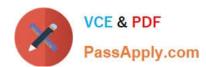

# 1Z0-470<sup>Q&As</sup>

Oracle Fusion Procurement 2014 Essentials

# Pass Oracle 1Z0-470 Exam with 100% Guarantee

Free Download Real Questions & Answers PDF and VCE file from:

https://www.passapply.com/1z0-470.html

100% Passing Guarantee 100% Money Back Assurance

Following Questions and Answers are all new published by Oracle
Official Exam Center

- Instant Download After Purchase
- 100% Money Back Guarantee
- 365 Days Free Update
- 800,000+ Satisfied Customers

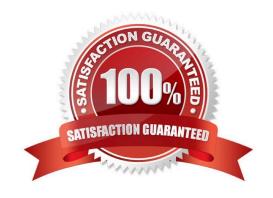

#### https://www.passapply.com/1z0-470.html 2021 Latest passapply 1Z0-470 PDF and VCE dumps Download

#### **QUESTION 1**

During Fusion Procurement implementation, the customer provides you with their company logo. They want you to place the logo on the header of the PDF report that gets generated for purchase requisitions for all requisitioning business units.

Where willyou configure this setup?

- A. Use Manage Menu Customizations.
- B. Modify the purchase requisition report in the Business Intelligence Publisher tool for each of the business units.
- C. Set up the profile option "Company logo".
- D. Browse and select the logo in "Configure Requisitioning Business Function" for each of the requisitioning business units.

Correct Answer: A

#### **QUESTION 2**

Your customer has defined some new roles for specific organizational needs.

Where would you assign these additional roles?

- A. Fusion Functional Setup Manager (FSM) > Manage Users task
- B. Fusion Identity Manager (FIM) > Provision Roles screen
- C. Fusion ApplicationsPolicy Manager (APM)
- D. Fusion Human Capital Management (HCM)

Correct Answer: A

You can create new organizations using the Manage Sales and Marketing Organizations option in the Functional Setup Manager or the Oracle Fusion Partner Management user interface. You can also create new resource organizations from the User Management interface. You can also use the interface to manage user accounts and roles, and to create employee and partner-member users.

Reference:http://docs.oracle.com/cd/E28271\_01/fusionapps.1111/e20433/F535207AN31D 72.htm#F476518AN32021

#### **QUESTION 3**

Which sequence of steps should you follow to configure an approval rule to automatically approve without being sent to an approver?

A. Create the routing for the rule so that it is sent to the initiator, select the Routing type as Serial, and then set the Auto Action Enabledoption to True.

# VCE & PDF PassApply.com

#### https://www.passapply.com/1z0-470.html

2021 Latest passapply 1Z0-470 PDF and VCE dumps Download

- B. Create the routing for the rule so that it is sent to the initiator, set the Auto ActionEnabledoption to True, and then enter Approve in the auto action field.
- C. Create the routing for the rule so that it is sent to the initiator, enter Approve in the auto action field, and then set the Auto Action Enabled option to True.
- D. Create the routing for the rule so that it is sent to the initiator, select the Routing type as Serial, and then set the Auto Action Enabled option to True.

Correct Answer: B

Explanation: You can configure a specific rule to automatically approve without being sent to any approver. Modify the routing for that rule so that it is sent to the initiator (which means the requestor is the approver), set the Auto Action Enabled option to True, and enter APPROVE in the Auto Action field.

Reference:http://docs.oracle.com/cd/E29597\_01/fusionapps.1111/e20380/F850155AN282 FB.htm

#### **QUESTION 4**

You have defined an attribute named "Years of Experience" in your negotiation. You have set up scores for acceptable value ranges, and would like to rate responses based on this score. On getting the responses from the participating suppliers, you observe that for a few suppliers, the score was not calculated.

Identify the reason for this issue.

- A. The attribute "Years of Experience" was not marked asRequired, so thesupplier did not provide any value.
- B. Sourcing does not support attribute definition.
- C. The Negotiation type is RFI; therefore, scoring is optional.
- D. You already have a few suppliers defined in the system; therefore, the scoring did not take place.

Correct Answer: D

#### **QUESTION 5**

Identify two profile options that are required to configure Punchout Catalogs in Self Service Procurement.

- A. POR DISPLAY EMBEDDED ANALYTICS
- B. PO\_DEFAULT\_PRC\_BU
- C. POR\_PROXY\_SERVER\_NAME
- D. PO\_DOC\_BUILDER\_DEFAULT\_DOC\_TYPE
- E. POR\_PROXY\_SERVER\_PORT

Correct Answer: CE

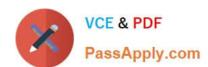

### https://www.passapply.com/1z0-470.html 2021 Latest passapply 1Z0-470 PDF and VCE dumps Download

1Z0-470 VCE Dumps

1Z0-470 Practice Test

1Z0-470 Study Guide

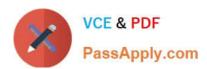

To Read the Whole Q&As, please purchase the Complete Version from Our website.

# Try our product!

100% Guaranteed Success

100% Money Back Guarantee

365 Days Free Update

**Instant Download After Purchase** 

24x7 Customer Support

Average 99.9% Success Rate

More than 800,000 Satisfied Customers Worldwide

Multi-Platform capabilities - Windows, Mac, Android, iPhone, iPod, iPad, Kindle

We provide exam PDF and VCE of Cisco, Microsoft, IBM, CompTIA, Oracle and other IT Certifications. You can view Vendor list of All Certification Exams offered:

https://www.passapply.com/allproducts

## **Need Help**

Please provide as much detail as possible so we can best assist you. To update a previously submitted ticket:

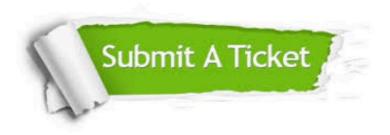

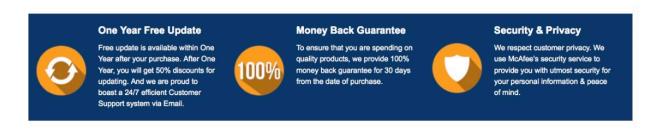

Any charges made through this site will appear as Global Simulators Limited.

All trademarks are the property of their respective owners.

Copyright © passapply, All Rights Reserved.